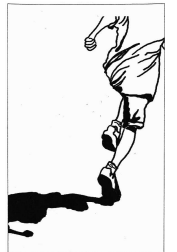

## **CLASIFICACIÓN GENERAL** XIII EDP CARRERA POPULAR DEL JURÁSICO

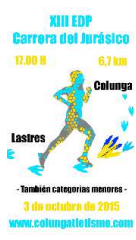

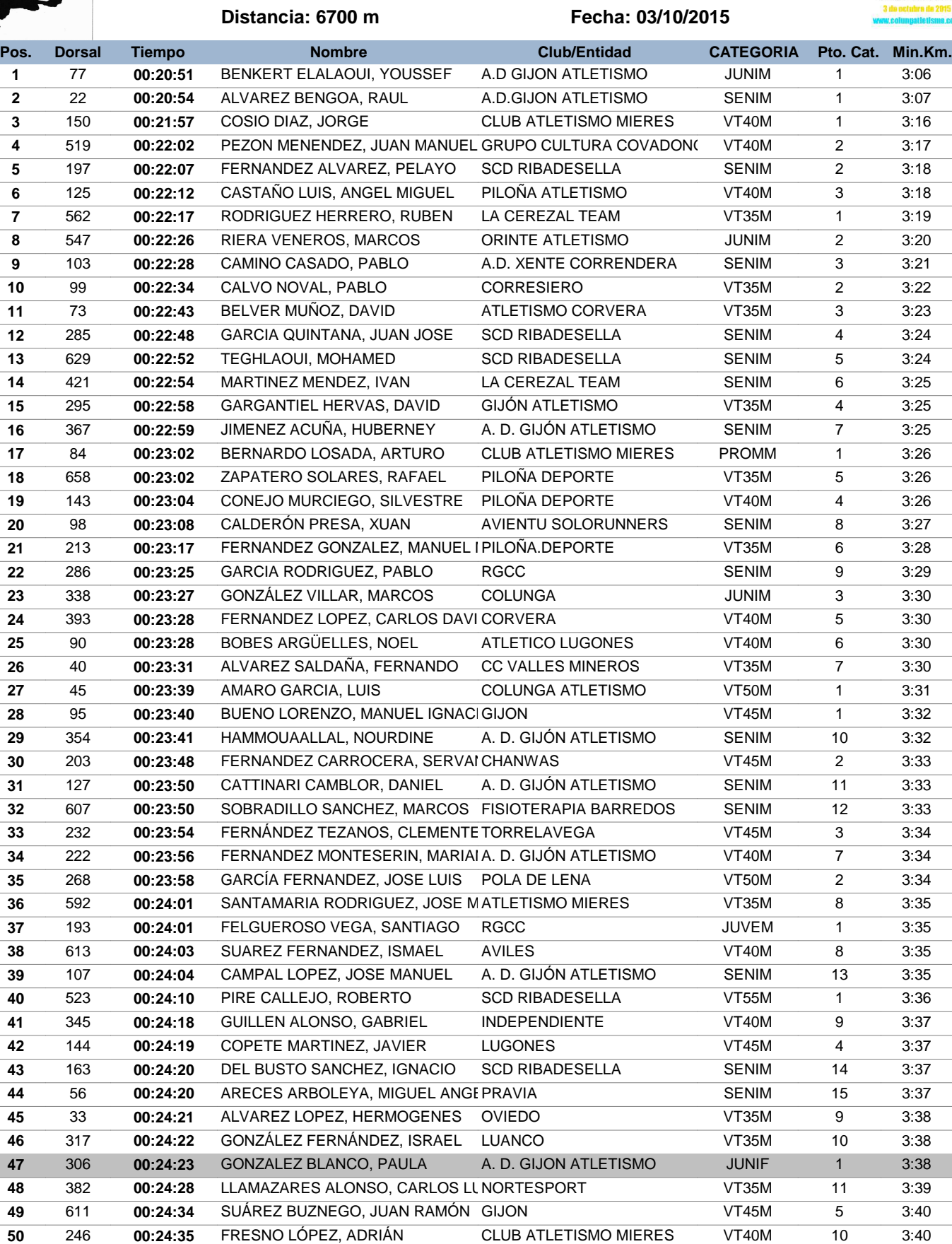

**51 506 00:24:36 PEREZ FERNANDEZ, FRANCISCO E CENTRO ASTURIANO DE OVIE VT45M 6 3:40** 

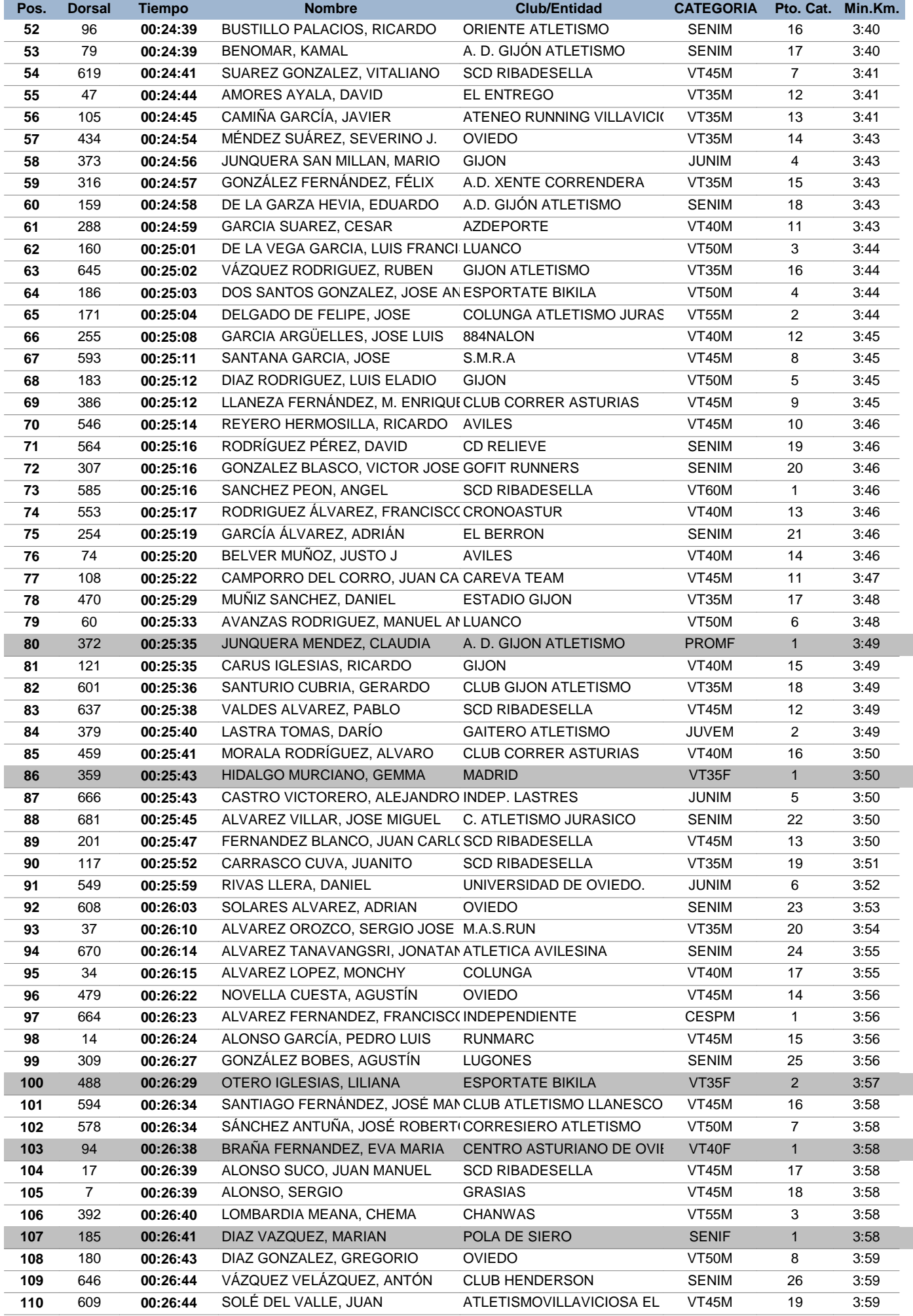

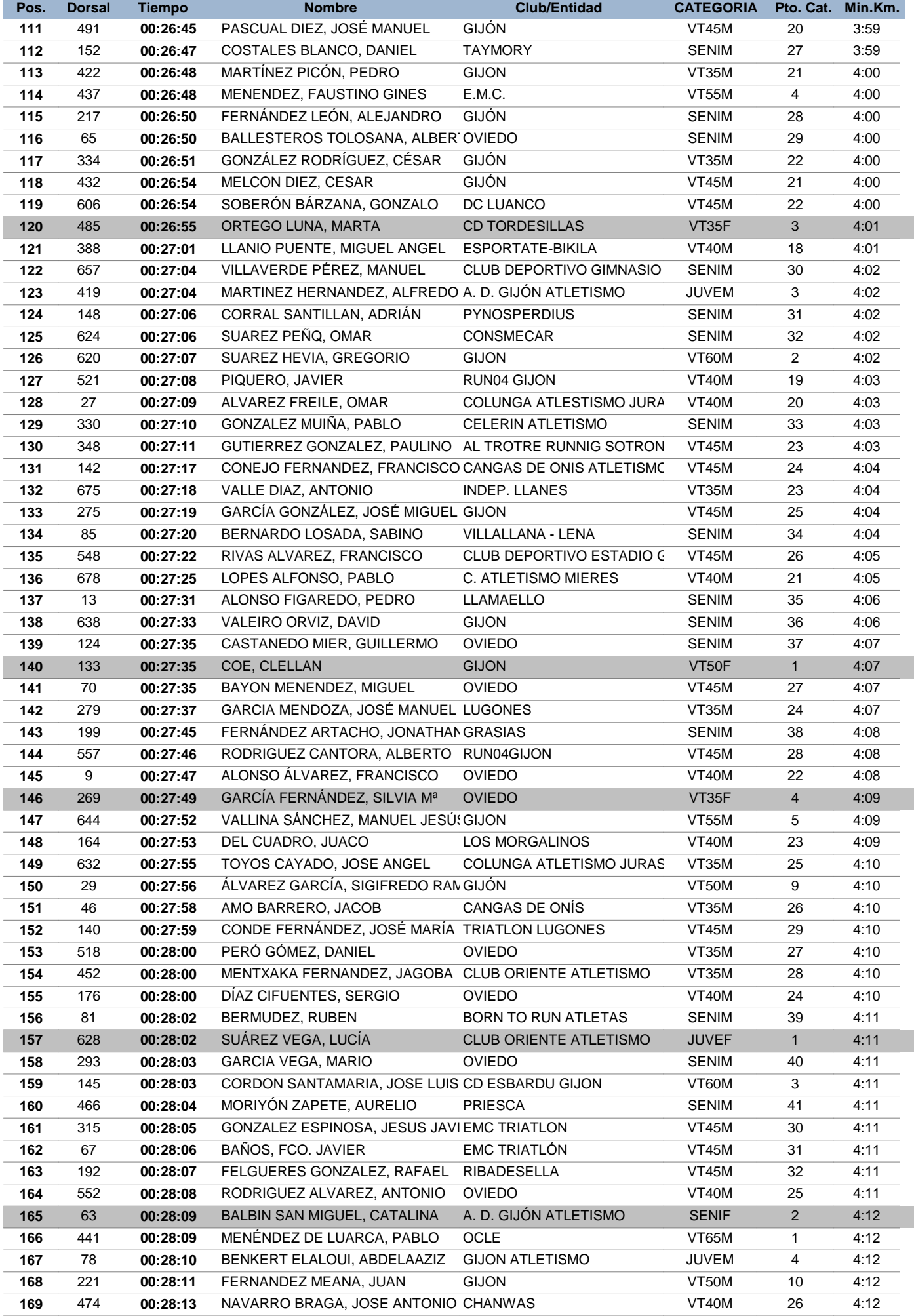

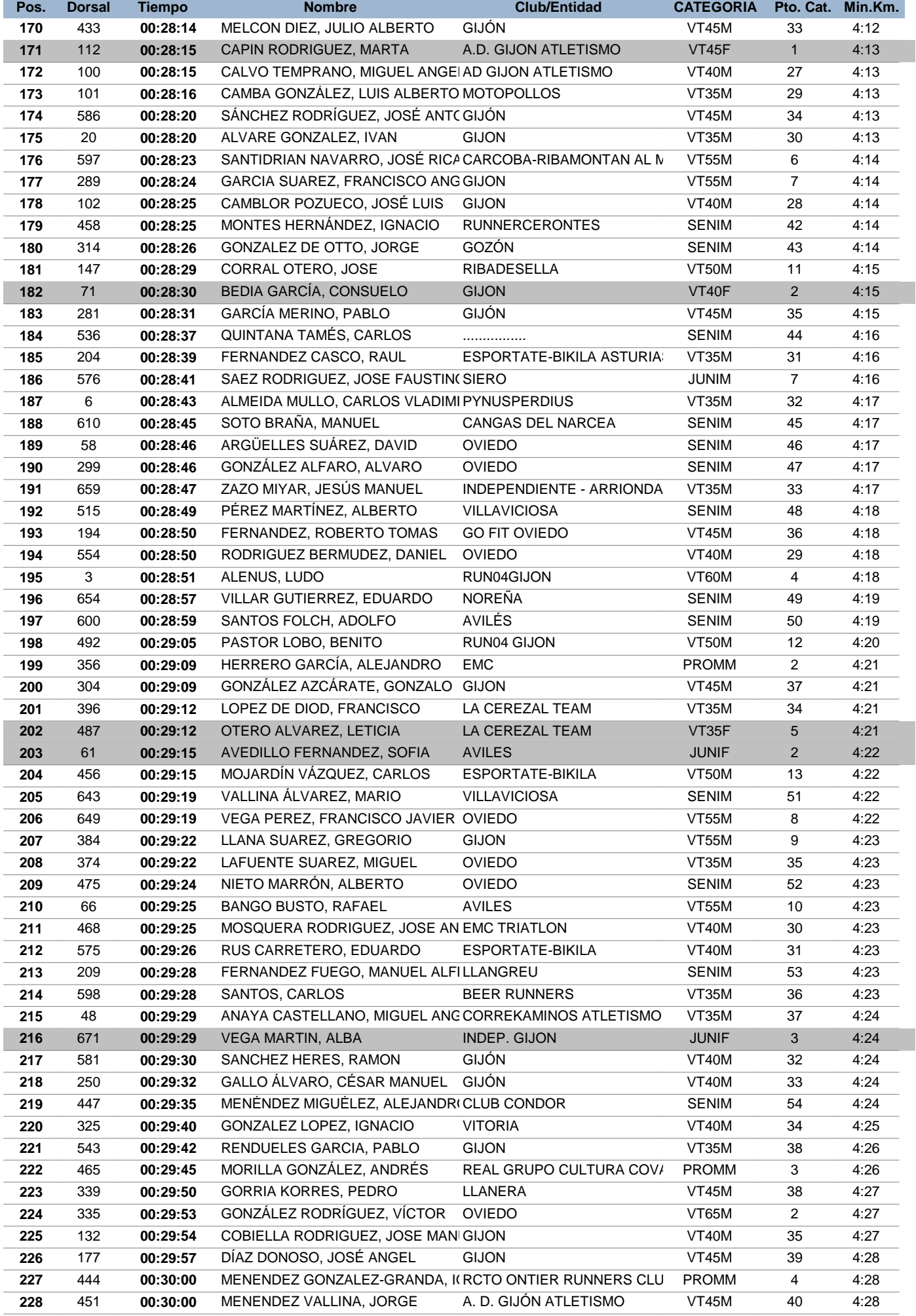

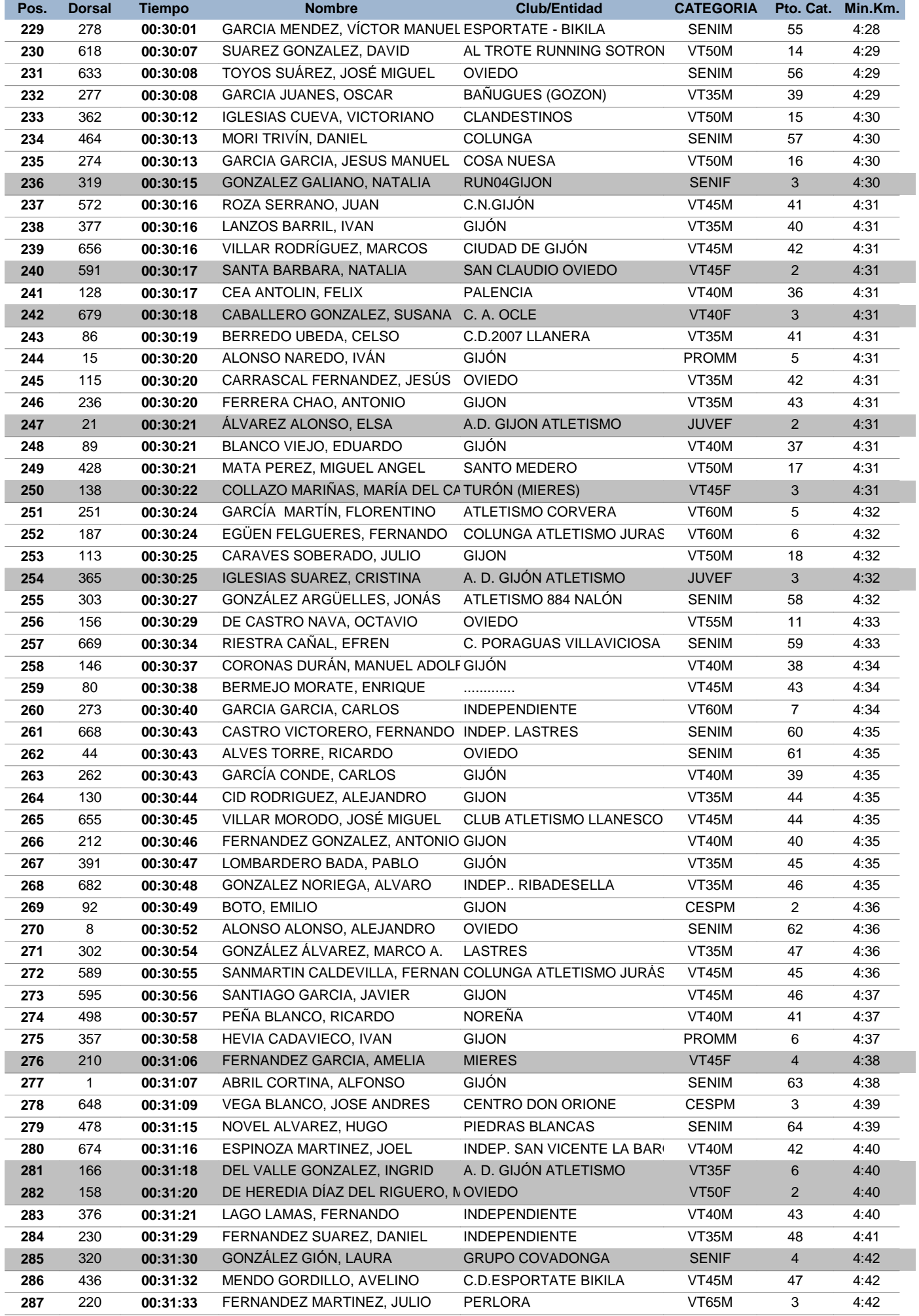

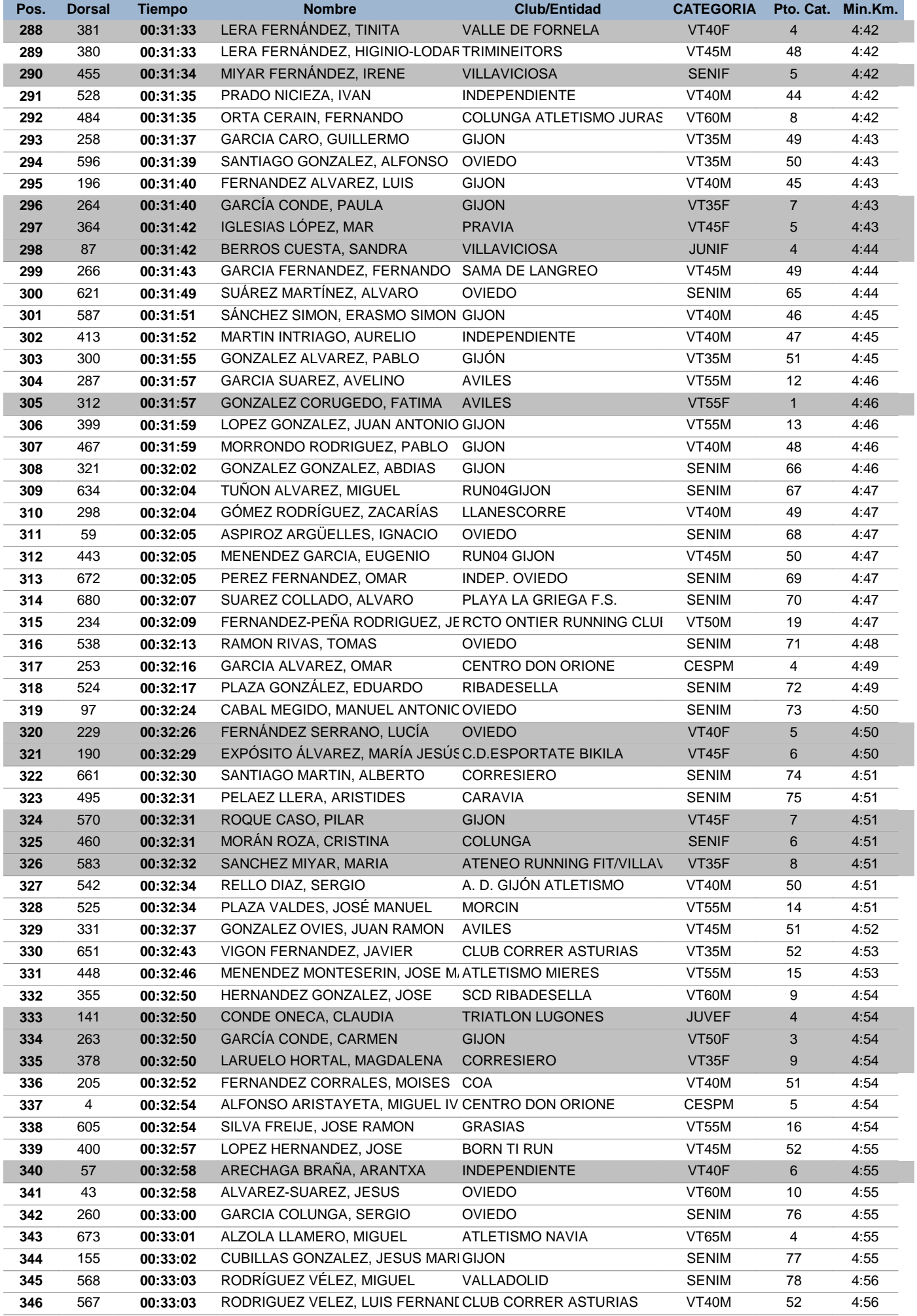

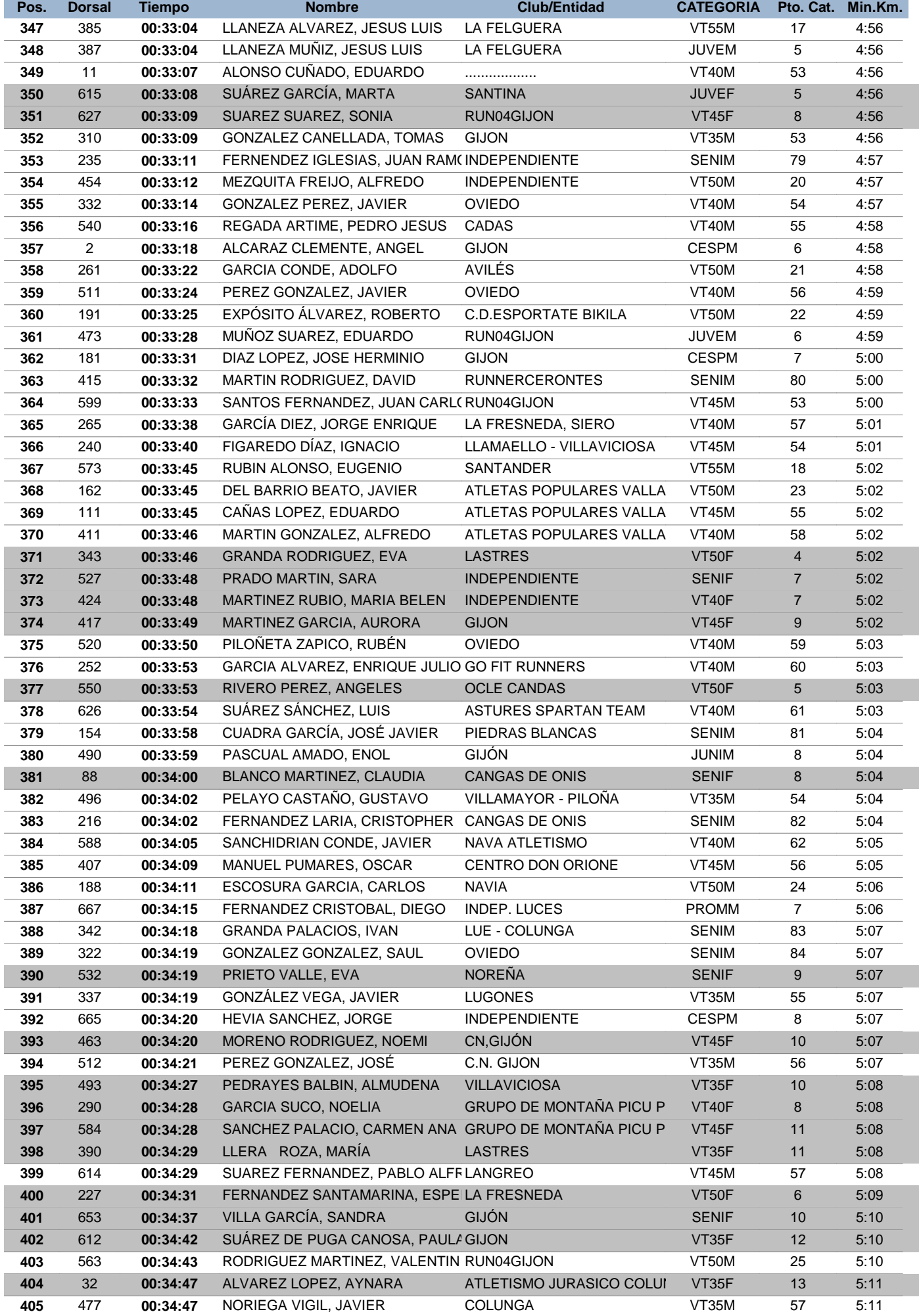

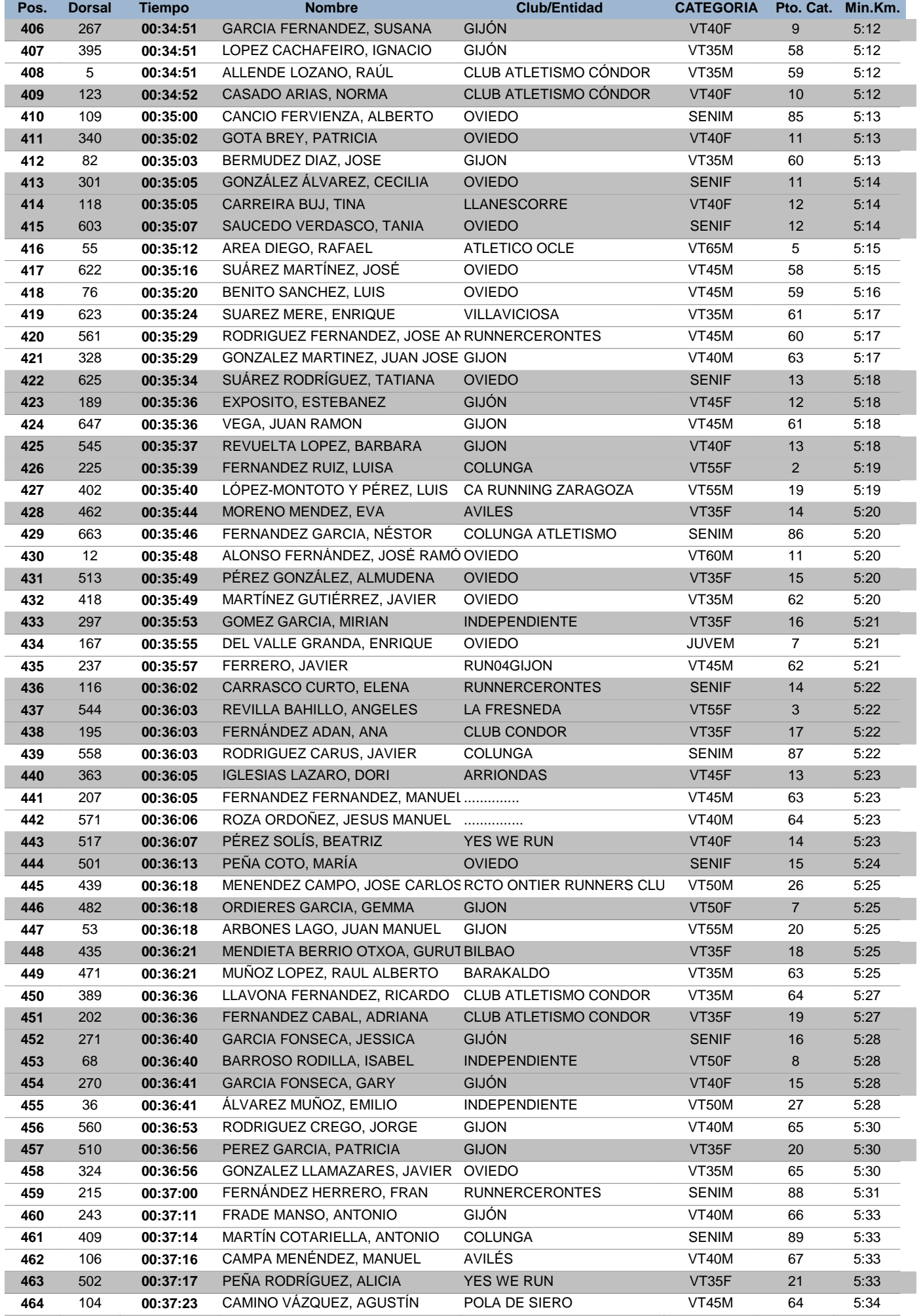

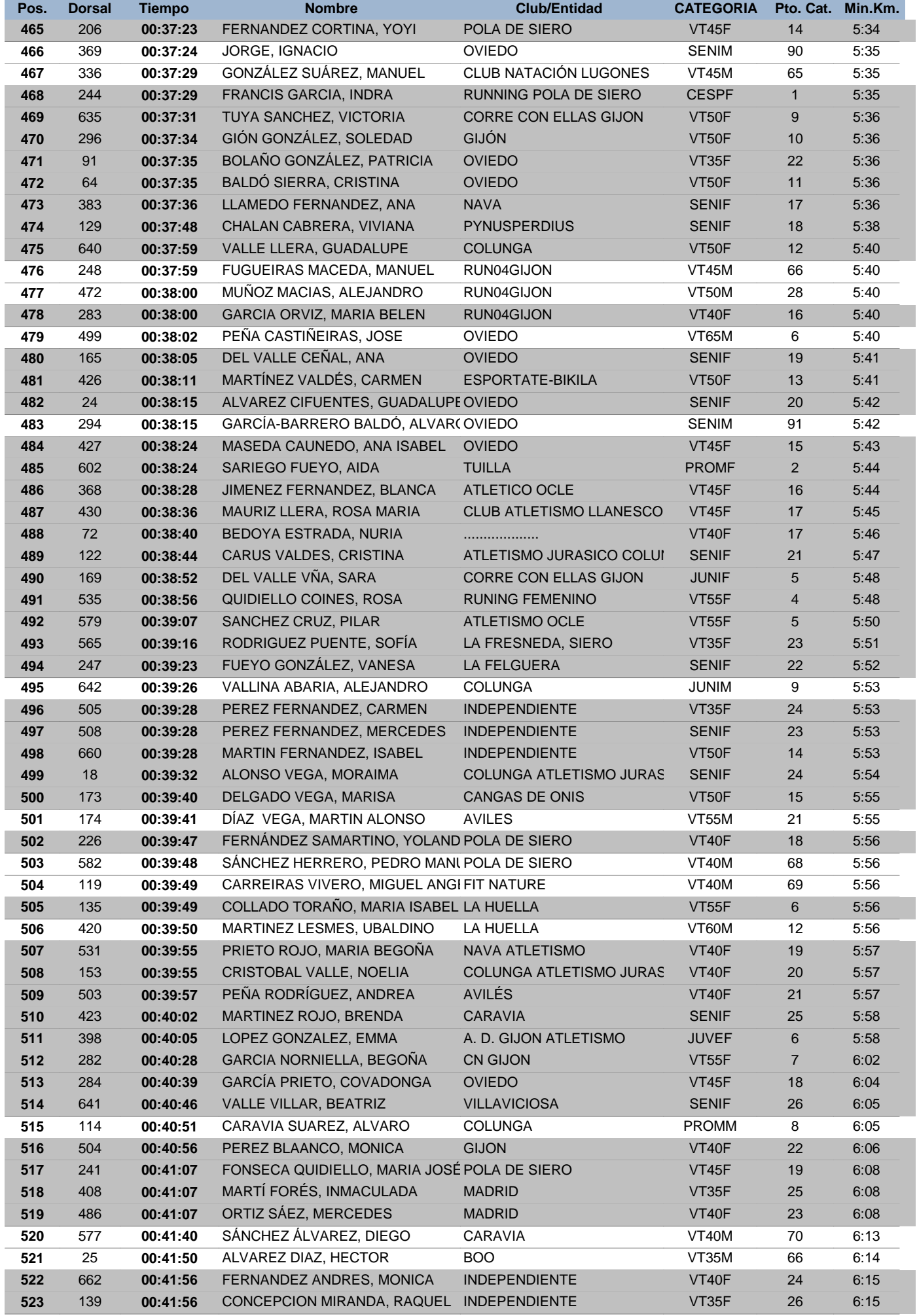

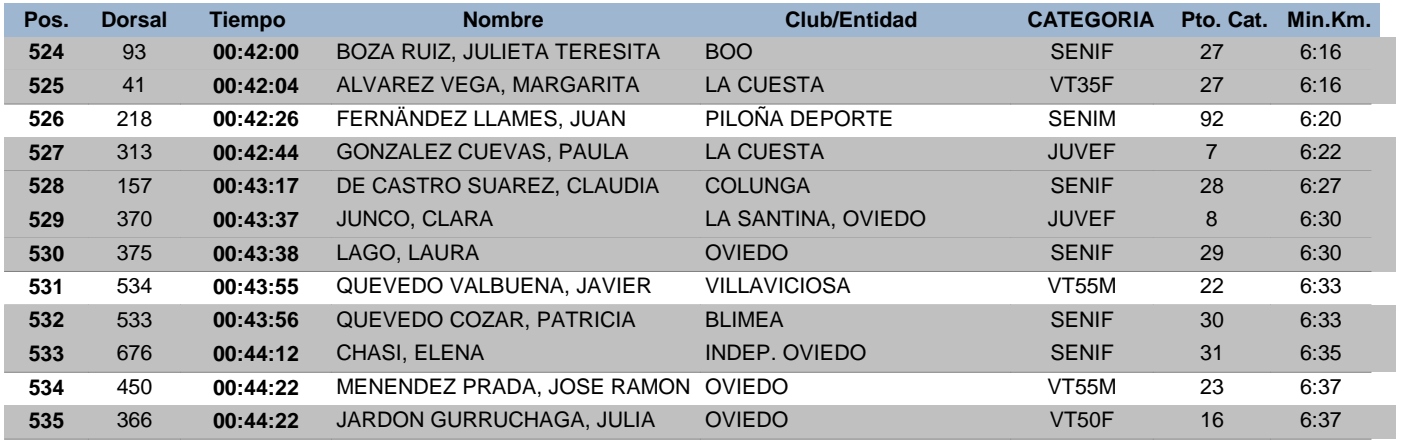

De 684 inscritos, 535 han terminado la carrera.